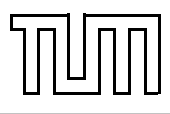

# Übung zur Vorlesung Einführung in die Informatik 2 für Ingenieure (MSE)

Christoph Anneser (anneser@in.tum.de) <http://db.in.tum.de/teaching/ss21/ei2/>

#### Blatt Nr. 8

Dieses Blatt wird am Montag, den 14. Juni 2021 besprochen.

### Aufgabe 1: Hashing mit Linear Probing

Veranschaulichen Sie Hashing mit Linear Probing.

Die Größe der Hashtabelle ist dabei jeweils  $m = 13$ . Führen Sie die folgenden Operationen aus:

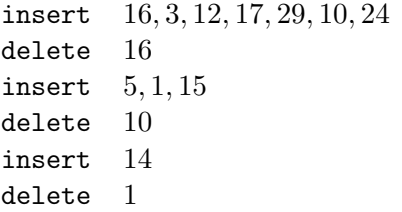

Verwenden Sie die Hashfunktion

 $h(x) = 3x \mod 13$ .

Bei dieser Aufgabe sind die Schlüssel der Elemente die Elemente selbst.

Beim Löschen soll die Wiederherstellung der folgenden Invariante erfolgen: Für jedes Element e in der Hashtabelle mit Schlüssel  $k(e)$ , aktueller Position j und optimaler Position  $i =$  $h(k(e))$  sind alle Positionen i,  $(i + 1) \mod m$ ,  $(i + 2) \mod m$ , ..., j der Hashtabelle belegt. Überlegen Sie sich eine effiziente Strategie, die diese Invariante widerherstellt. Bei dieser Aufgabe soll keine dynamische Größenanpassung der Hashtabelle stattfinden.

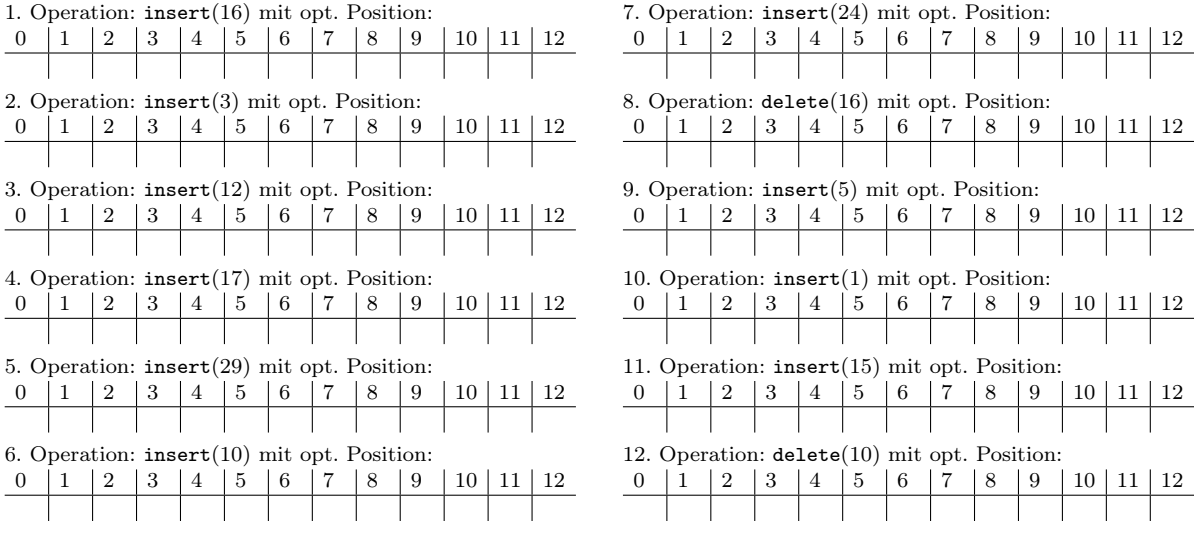

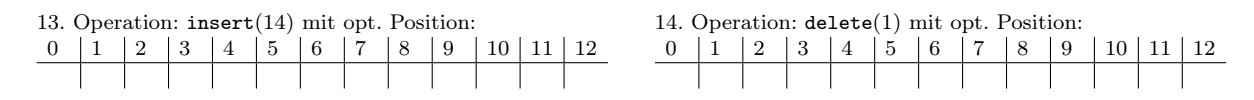

## Aufgabe 2: Hashing mit Chaining

Veranschaulichen Sie Hashing mit Chaining. Die Größe m der Hash-Tabelle ist in den folgenden Beispielen jeweils die Primzahl 11. Die folgenden Operationen sollen nacheinander ausgeführt werden.

> insert 3, 11, 9, 7, 14, 56, 4, 12, 15, 8, 1 delete 56 insert 25

Der Einfachheit halber sollen die Schlüssel der Elemente die Elemente selbst sein.

Verwenden Sie zunächst die Hashfunktion

$$
g(x) = 5x \mod m.
$$

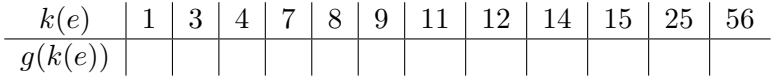

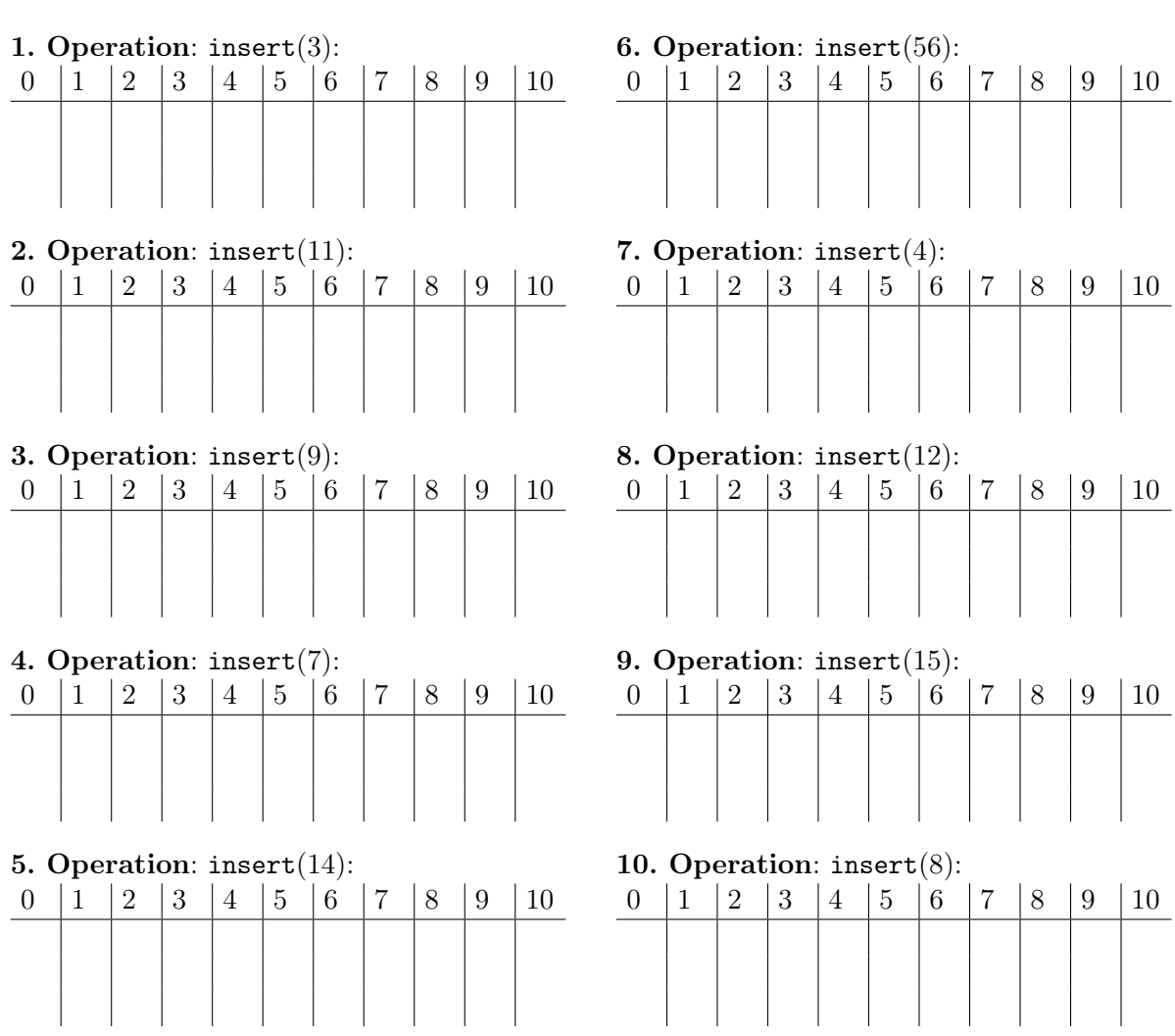

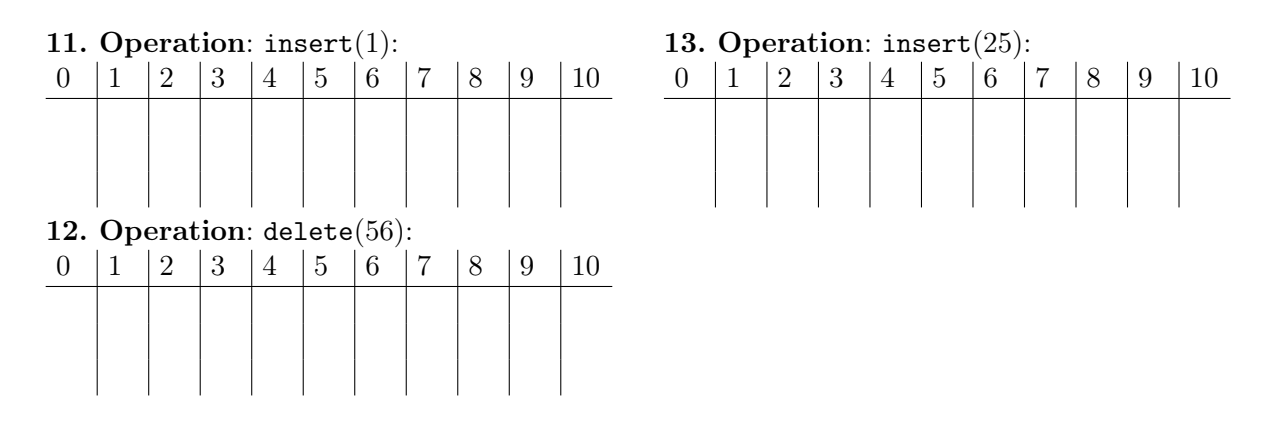

## Aufgabe 3: Hashing mit Linear Chaining - Implementierung

Implementieren Sie in Java eine Hashtabelle die "linear chaining" zur Kollisionsbehandlung verwendet: Jede Position in der Hashtabelle speichert eine Liste von Elementen mit diesem Hashwert. Bonus: Implementieren Sie einen Mechanismus um die Hashtabelle wachsen zu lassen.